# Lecture 29: Block Diagrams and the Inverse Z Transform

Mark Hasegawa-Johnson

ECE 401: Signal and Image Analysis

1 Review: FIR and IIR Filters, and System Functions

Inverse Z

- 2 The System Function and Block Diagrams
- 3 Inverse Z Transform
- 4 Summary

Review

Written Example

## Outline

- 1 Review: FIR and IIR Filters, and System Functions
- 2 The System Function and Block Diagrams
- Inverse Z Transform
- 4 Summary
- Written Example

#### FIR and IIR Filters

- An autoregressive filter is also called **infinite impulse response** (IIR), because h[n] has infinite length.
- A filter with only feedforward coefficients, and no feedback coefficients, is called **finite impulse response (FIR)**, because h[n] has finite length (its length is just the number of feedforward terms in the difference equation).

## System Functions

A first-order autoregressive filter,

$$y[n] = x[n] + bx[n-1] + ay[n-1],$$

has the impulse response and system function

$$h[n] = a^n u[n] + ba^{n-1} u[n-1] \leftrightarrow H(z) = \frac{1 + bz^{-1}}{1 - az^{-1}},$$

where a is called the **pole** of the filter, and -b is called its **zero**.

# Causality and Stability

- A filter is causal if and only if the output, y[n], depends only an current and past values of the input, x[n], x[n-1], x[n-2], ....
- A filter is **stable** if and only if **every** finite-valued input generates a finite-valued output. A causal first-order IIR filter is stable if and only if |a| < 1.

## Outline

- 1 Review: FIR and IIR Filters, and System Functions
- 2 The System Function and Block Diagrams
- Inverse Z Transform
- 4 Summary
- Written Example

## Why use block diagrams?

A first-order difference equation looks like

$$y[n] = b_0x[n] + b_1x[n-1] + ay[n-1]$$

- It's pretty easy to understand what computation is taking place in a first-order difference equation.
- As we get to higher-order systems, though, the equations for implementing them will be kind of complicated.
- In order to make the complicated equations very easy, we represent the equations using block diagrams.

## Elements of a block diagram

A block diagram has just three main element types:

**1 Multiplier:** the following element means  $y[n] = b_0x[n]$ :

$$x[n] \circ \longrightarrow \bigotimes y[n]$$

**Q** Unit Delay: the following element means y[n] = x[n-1] (i.e.,  $Y(z) = z^{-1}X(z)$ ):

$$x[n] \circ \longrightarrow z^{-1} \longrightarrow y[n]$$

**3** Adder: the following element means z[n] = x[n] + y[n]:

$$x[n] \circ \longrightarrow y[n] \circ \longrightarrow z[n]$$

## Example: Time Domain

Here's an example of a complete block diagram:

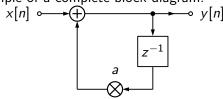

This block diagram is equivalent to the following equation:

$$y[n] = x[n] + ay[n-1]$$

Notice that we can read it, also, as

$$Y(z) = X(z) + az^{-1}Y(z) \Rightarrow H(z) = \frac{1}{1 - az^{-1}}$$

## A Complete First-Order IIR Filter

Now consider how we can represent a complete first-order IIR filter, including both the pole and the zero. Here it is in the z-domain:

$$Y(z) = b_0 X(z) + b_1 z^{-1} X(z) + a_1 z^{-1} Y(z).$$

When we implement it, we would write a line of python that does this:

$$y[n] = b_0x[n] + b_1x[n-1] + a_1y[n-1],$$

which is exactly this block diagram:

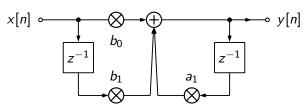

#### Series and Parallel Combinations

Now let's talk about how to combine systems.

• **Series combination**: passing the signal through two systems **in series** is like multiplying the system functions:

$$H(z) = H_2(z)H_1(z)$$

 Parallel combination: passing the signal through two systems in parallel, then adding the outputs, is like adding the system functions:

$$H(z) = H_1(z) + H_2(z)$$

## One Block for Each System

Suppose that one of the two systems,  $H_1(z)$ , looks like this:

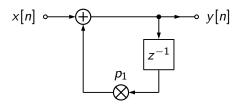

and has the system function

$$H_1(z) = \frac{1}{1 - p_1 z^{-1}}$$

Let's represent the whole system using a single box:

$$x[n] \circ H_1(z) \longrightarrow y[n]$$

#### Series Combination

The series combination, then, looks like this:

$$x[n] \circ H_1(z) \stackrel{v[n]}{\longrightarrow} H_2(z) \longrightarrow y[n]$$

This means that

$$Y(z) = H_2(z)V(z) = H_2(z)H_1(z)X(z)$$

and therefore

$$H(z) = \frac{Y(z)}{X(z)} = H_1(z)H_2(z)$$

#### Series Combination

The series combination, then, looks like this:

$$x[n] \circ H_1(z) \longrightarrow H_2(z) \longrightarrow y_2[n]$$

Suppose that we know each of the systems separately:

$$H_1(z) = \frac{1}{1 - p_1 z^{-1}}, \qquad H_2(z) = \frac{1}{1 - p_2 z^{-1}}$$

Then, to get H(z), we just have to multiply:

$$H(z) = \frac{1}{(1 - p_1 z^{-1})(1 - p_2 z^{-1})} = \frac{1}{1 - (p_1 + p_2)z^{-1} + p_1 p_2 z^{-2}}$$

#### Parallel Combination

Parallel combination of two systems looks like this:

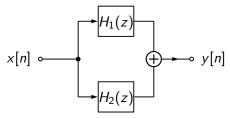

This means that

$$Y(z) = H_1(z)X(z) + H_2(z)X(z)$$

and therefore

$$H(z) = \frac{Y(z)}{X(z)} = H_1(z) + H_2(z)$$

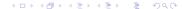

#### Parallel Combination

Parallel combination of two systems looks like this:

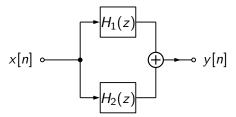

Suppose that we know each of the systems separately:

$$H_1(z) = \frac{1}{1 - p_1 z^{-1}}, \qquad H_2(z) = \frac{1}{1 - p_2 z^{-1}}$$

Then, to get H(z), we just have to add:

$$H(z) = \frac{1}{1 - p_1 z^{-1}} + \frac{1}{1 - p_2 z^{-1}} = \frac{2 - (p_1 + p_2) z^{-1}}{1 - (p_1 + p_2) z^{-1} + p_1 p_2 z^{-2}}$$

#### Outline

- 1 Review: FIR and IIR Filters, and System Functions
- The System Function and Block Diagrams
- 3 Inverse Z Transform
- 4 Summary
- Written Example

## Inverse Z transform

Suppose you know H(z), and you want to find h[n]. How can you do that?

#### How to find the inverse Z transform

Any IIR filter H(z) can be written as...

• denominator terms, each with this form:

$$G_{\ell}(z) = \frac{1}{1 - az^{-1}} \quad \leftrightarrow \quad g_{\ell}[n] = a^n u[n],$$

• each possibly multiplied by a numerator term, like this one:

$$D_k(z) = b_k z^{-k} \quad \leftrightarrow \quad d_k[n] = b_k \delta[n-k].$$

## Step #1: Numerator Terms

Consider one that you already know:

$$H(z) = \frac{1 + bz^{-1}}{1 - az^{-1}} = \left(\frac{1}{1 - az^{-1}}\right) + bz^{-1}\left(\frac{1}{1 - az^{-1}}\right)$$

and therefore

$$h[n] = (a^n u[n]) + b (a^{n-1} u[n-1])$$

## Step #1: Numerator Terms

So here is the inverse transform of  $H(z) = \frac{1+0.5z^{-1}}{1-0.85z^{-1}}$ :

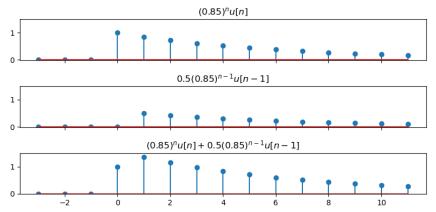

## Step #1: Numerator Terms

In general, if

$$G(z)=\frac{1}{A(z)}$$

for any polynomial A(z), and

$$H(z) = \frac{\sum_{k=0}^{M} b_k z^{-k}}{A(z)}$$

then

$$h[n] = b_0 g[n] + b_1 g[n-1] + \cdots + b_M g[n-M]$$

## Step #2: Denominator Terms

Now we need to figure out the inverse transform of

$$G(z)=\frac{1}{A(z)}$$

We will solve this using a method called **partial fraction expansion**.

## Step #2: Partial Fraction Expansion

Partial fraction expansion works like this:

• Factor A(z):

$$G(z) = \frac{1}{\prod_{\ell=1}^{N} (1 - p_{\ell} z^{-1})}$$

2 Assume that G(z) is the result of a parallel system combination:

$$G(z) = \frac{C_1}{1 - p_1 z^{-1}} + \frac{C_2}{1 - p_2 z^{-1}} + \cdots$$

§ Find the constants,  $C_{\ell}$ , that make the equation true. Such constants always exist, as long as none of the roots are repeated  $(p_k \neq p_{\ell} \text{ for } k \neq \ell)$ .

## Partial Fraction Expansion: Example

Step # 1: Factor it:

$$\frac{1}{1 - 1.2z^{-1} + 0.72z^{-2}} = \frac{1}{(1 - (0.6 + j0.6)z^{-1})(1 - (0.6 - j0.6)z^{-1})}$$

Step #2: Express it as a sum:

$$\frac{1}{1 - 1.2z^{-1} + 0.72z^{-2}} = \frac{C_1}{1 - (0.6 + j0.6)z^{-1}} + \frac{C_2}{1 - (0.6 - j0.6)z^{-1}}$$

Step #3: Find the constants. The algebra is annoying, but it turns out that:

$$C_1 = \frac{1}{2} - j\frac{1}{2}, \quad C_2 = \frac{1}{2} + j\frac{1}{2}$$

## Partial Fraction Expansion: Example

The system function is:

$$G(z) = \frac{1}{1 - 1.2z^{-1} + 0.72z^{-2}}$$

$$= \frac{0.5 - 0.5j}{1 - (0.6 + j0.6)z^{-1}} + \frac{0.5 + 0.5j}{1 - (0.6 - j0.6)z^{-1}}$$

and therefore the impulse response is:

$$g[n] = (0.5 - 0.5j)(0.6 + 0.6j)^{n}u[n] + (0.5 + 0.5j)(0.6 - j0.6)^{n}u[n]$$

$$= \left(0.5\sqrt{2}e^{-j\frac{\pi}{4}}\left(0.6\sqrt{2}e^{j\frac{\pi}{4}}\right)^{n} + 0.5\sqrt{2}e^{j\frac{\pi}{4}}\left(0.6\sqrt{2}e^{-j\frac{\pi}{4}}\right)^{n}\right)u[n]$$

$$= \sqrt{2}(0.6\sqrt{2})^{n}\cos\left(\frac{\pi}{4}(n-1)\right)u[n]$$

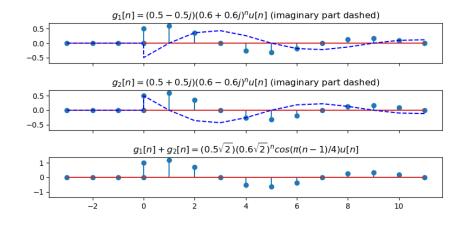

#### How to find the inverse Z transform

Any IIR filter H(z) can be written as...

• a partial fraction expansion into a sum of denominator terms, each with this form:

$$G_{\ell}(z) = \frac{1}{1 - az^{-1}} \quad \leftrightarrow \quad g_{\ell}[n] = a^n u[n],$$

• each possibly multiplied by a numerator term, like this one:

$$D_k(z) = b_k z^{-k} \quad \leftrightarrow \quad d_k[n] = b_k \delta[n-k].$$

#### Outline

- 1 Review: FIR and IIR Filters, and System Functions
- The System Function and Block Diagrams
- Inverse Z Transform
- 4 Summary
- Written Example

## Summary: Block Diagrams

- A block diagram shows the delays, additions, and multiplications necessary to compute output from input.
- **Series combination**: passing the signal through two systems **in series** is like multiplying the system functions:

$$H(z) = H_2(z)H_1(z)$$

 Parallel combination: passing the signal through two systems in parallel, then adding the outputs, is like adding the system functions:

$$H(z) = H_1(z) + H_2(z)$$

## Summary: Inverse Z Transform

Any IIR filter H(z) can be written as...

• a partial fraction expansion into a sum of denominator terms, each with this form:

$$G_{\ell}(z) = \frac{1}{1 - az^{-1}} \quad \leftrightarrow \quad g_{\ell}[n] = a^n u[n],$$

• each possibly multiplied by a numerator term, like this one:

$$D_k(z) = b_k z^{-k} \quad \leftrightarrow \quad d_k[n] = b_k \delta[n-k].$$

#### Outline

- Review: FIR and IIR Filters, and System Functions
- 2 The System Function and Block Diagrams
- Inverse Z Transform
- 4 Summary
- Written Example

# Written Example

Find the inverse Z transform of

$$H(z) = \frac{1 - 0.7z^{-1}}{1 - 0.81z^{-2}}$$